# Package 'BATSS'

July 14, 2024

<span id="page-0-0"></span>Title Bayesian Adaptive Trial Simulator Software (BATSS) for Generalised Linear Models

Version 0.7.14

Description Defines operating characteristics of Bayesian Adaptive Trials considering a generalised linear model response via Monte Carlo simulations of Bayesian GLM fitted via integrated Laplace approximations (INLA).

URL <https://batss-dev.github.io/BATSS/>

License GPL-2

Encoding UTF-8

Suggests INLA

Imports parallel, methods, stats, grDevices, abind, plyr, rlang, R.utils, cli

Additional\_repositories <https://inla.r-inla-download.org/R/testing>

RoxygenNote 7.3.1

NeedsCompilation no

Author Dominique-Laurent Couturier [aut, cre]

(<<https://orcid.org/0000-0001-5774-5036>>), Liz Ryan [aut] (<<https://orcid.org/0000-0001-9367-4204>>), Rainer Puhr [aut], Thomas Jaki [aut] (<<https://orcid.org/0000-0002-1096-188X>>), Stephane Heritier [aut] (<<https://orcid.org/0000-0002-3640-079X>>)

Maintainer Dominique-Laurent Couturier <dominique.couturier@mrc-bsu.cam.ac.uk>

Repository CRAN

Date/Publication 2024-07-14 12:40:06 UTC

# **Contents**

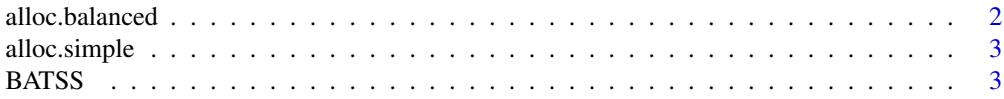

### <span id="page-1-0"></span>2 alloc.balanced 2

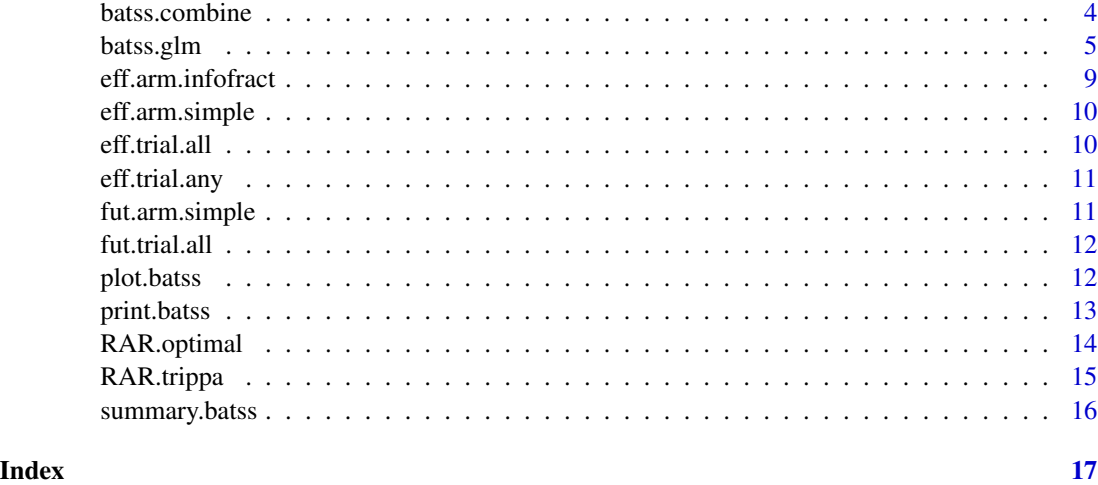

<span id="page-1-1"></span>alloc.balanced *Balanced allocation function*

### Description

[alloc.balanced](#page-1-1) first allocates the largest possible number of units to the different groups given their exact target probabilities and then assigns randomly the remaining units to the different groups according to multinomial draws. This method leads to observed allocation probabilities matching the target ones when m\*prob is an integer for each group and to observed allocation probabilities (on average) closer to the target ones compared to [alloc.simple.](#page-2-1)

#### Usage

alloc.balanced(m, prob)

#### Arguments

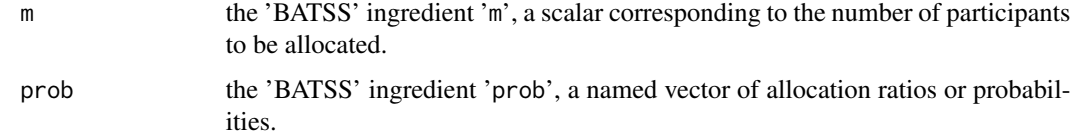

# Value

[alloc.balanced](#page-1-1) returns an object of class [factor](#page-0-0) of length 'm' with levels matching the names of the vector 'prob'.

#### See Also

[alloc.simple\(\)](#page-2-1), another group allocation function.

# <span id="page-2-0"></span>alloc.simple 3

#### Examples

```
alloc.balanced(100, prob = c(A=4, B=6))
table(alloc.balance(100, prob = c(A=0.4, B=0.6)))table(alloc.balance(100, prob = c(A=0.4,B=0.6)))
```
<span id="page-2-1"></span>alloc.simple *Simple allocation function*

# Description

[alloc.simple](#page-2-1) independently randomises each unit to a group (i.e., flips a coin for each unit) so that the observed allocation probabilities may be far from the target ones. This strategy is often considered to be a poor choice.

#### Usage

alloc.simple(m, prob)

#### Arguments

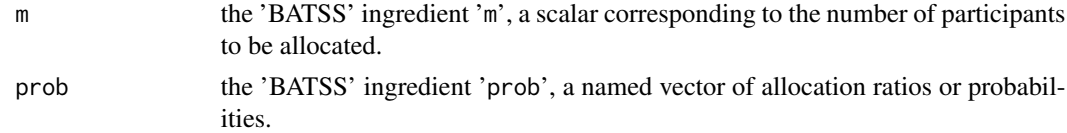

#### Value

[alloc.simple](#page-2-1) returns an object of class [factor](#page-0-0) of length 'm' with levels matching the names of the vector 'prob'.

# See Also

[alloc.balanced\(\)](#page-1-1), another group allocation function.

#### Examples

 $alloc.simple(100, prob = c(A=0.4, B=0.6))$  $table(alloc.simple(100, prob = c(A=.4,B=.6)))$ table(alloc.simple(100, prob = c(A=.4,B=.6)))

BATSS *BATSS*

# Description

BATSS

<span id="page-3-1"></span><span id="page-3-0"></span>

Combines different evaluations of [batss.glm](#page-4-1) considering the same trial design but different sets of seeds. This function is useful when the evaluation of Monte Carlo samples generated by different seeds was split in sets computed by different nodes/cpus. The output of this function is of class 'batss' meaning that the usual generic functions (print, summary, plot) can be used.

# Usage

batss.combine(paths, force = FALSE)

# Arguments

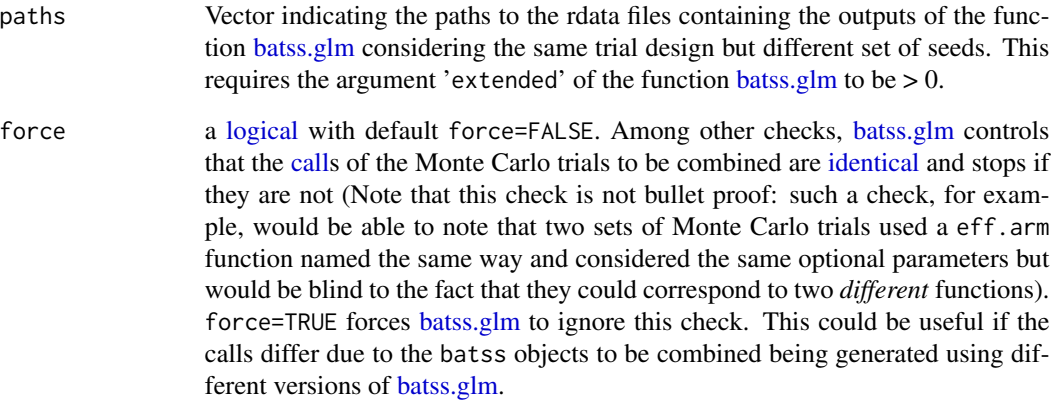

# Value

an object of class 'batss'. Refer to the section 'Value' in [batss.glm](#page-4-1) for details about this object structure.

# See Also

[batss.glm\(\)](#page-4-1), the function allowing to simulate Bayesian adaptive trials with GLM endpoint for different seeds.

<span id="page-4-1"></span><span id="page-4-0"></span>

Simulation of Bayesian adaptive trials with GLM endpoint using Integrated Nested Laplace Approximation (INLA).

#### Usage

```
batss.glm(
 model,
  var,
  var.control = NULL,
  family = "gaussian",
  link = "identity",
  beta,
  which,
  alternative = "greater",
  R = 10000,N,
  interim,
  prob0,
  delta.eff = 0,
  delta.fut = delta.eff,
  delta.RAR = 0,
  eff.arm,
  eff.arm.control = NULL,
  eff.trial = NULL,
  eff.trial.control = NULL,
  fut.arm,
  fut.arm.control = NULL,
  fut.trial = NULL,fut.trial.control = NULL,
  RAR = NULL,RAR.control = NULL,
 HO = TRUE,computation = "parallel",
 mc.cores = getOption("mc.cores", 3L),
  extended = 0,
  ...
```
# )

# Arguments

model an object of class ['formula'](#page-0-0) indicating a symbolic description of the model to be fitted (as in the  $lm$  and  $glm$  functions).

<span id="page-5-0"></span>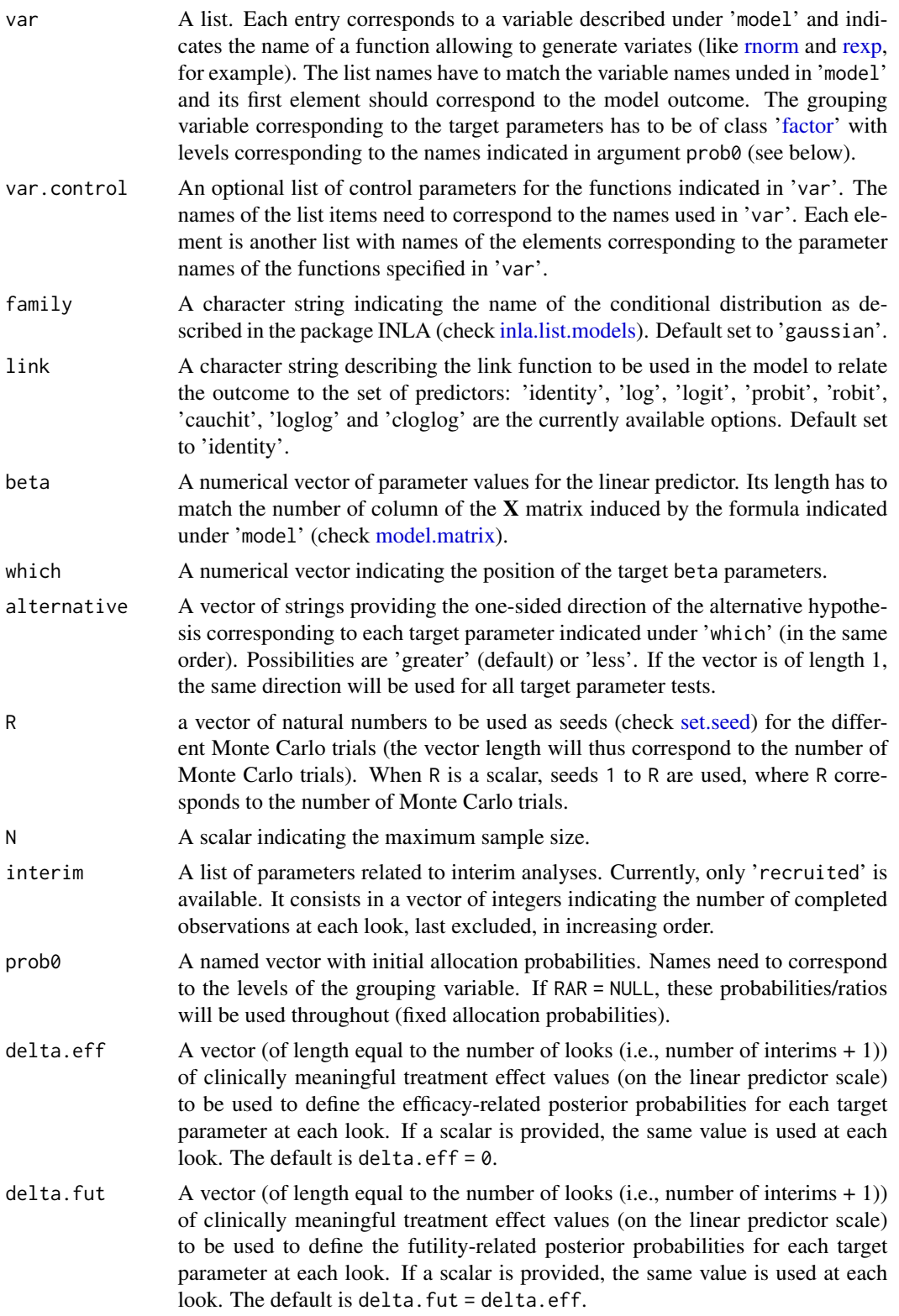

<span id="page-6-0"></span>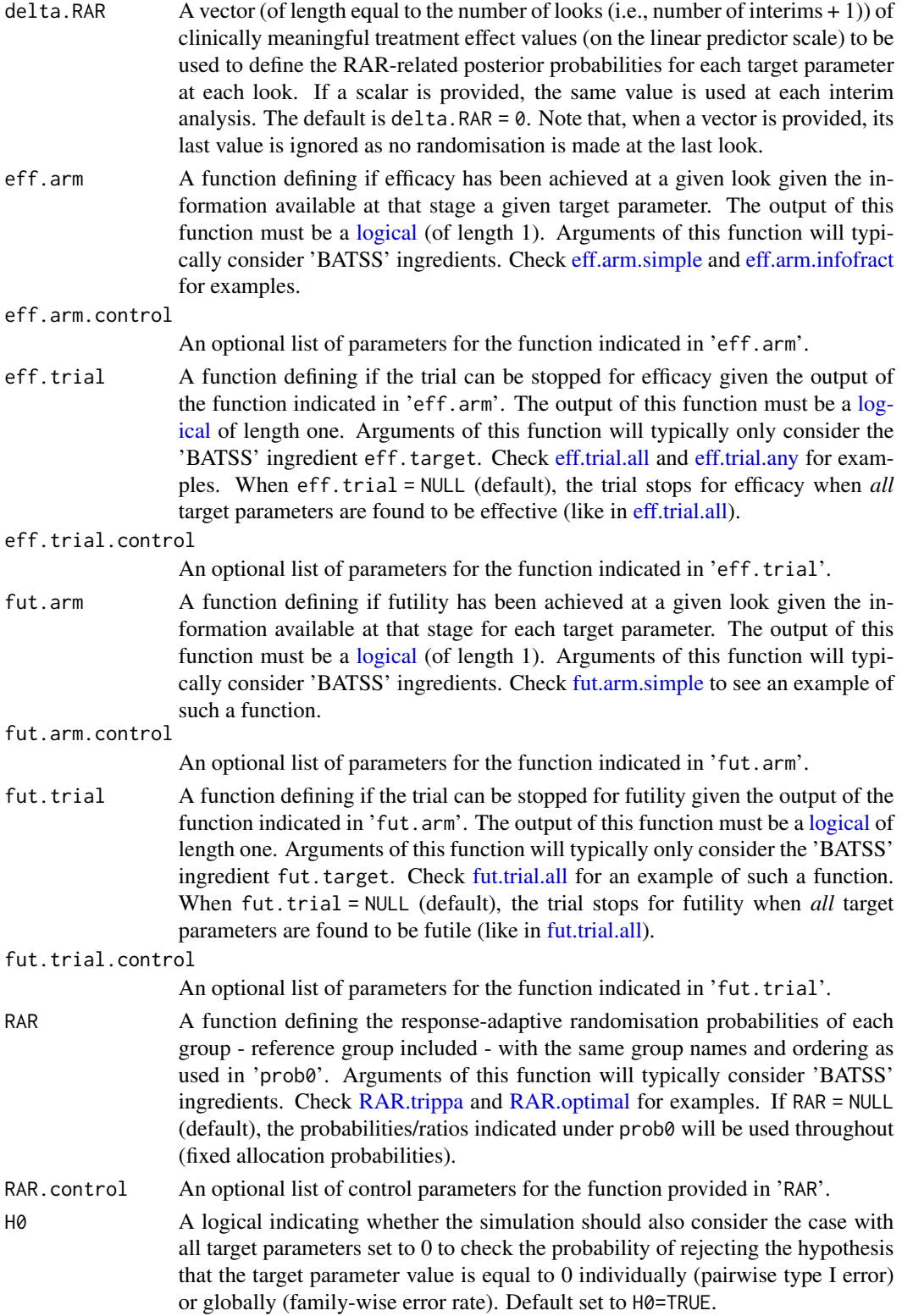

<span id="page-7-0"></span>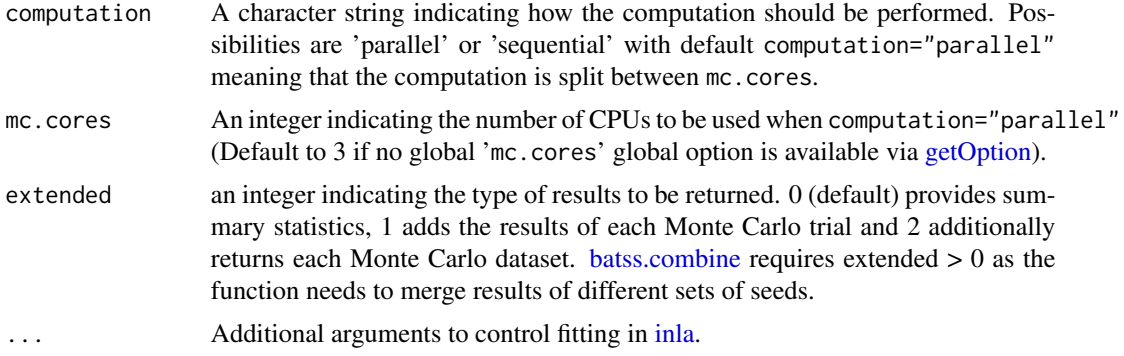

#### Value

The function [batss.glm](#page-4-1) returns an S3 object of class 'batss' with available print/summary/plot functions

- beta A data frame providing information related to the beta parameter vector, like parameter names and values, for example.
- look A data frame providing information related to looks, like sample size of a given interim (m) and cumulative sample size at a given interim (n), for example.
- par A list providing different information, like the used seeds (seed) and the groups (group), for example.
- H1 A list providing trial results under the alternative, like the estimates per target parameter when the corresponding arm was stopped (estimate), the efficacy and futility probabilites per target parameter and overall (target, efficacy and futility), the sample size per group and trial (sample), the probabilities associated to each combination of efficacy and futility per group (scenario), the detailed results per trial (trial), for example.
- H0 A list providing trial results under the global null hypothesis (same structure as H1).
- call The matched call.
- type The type of 'BATSS' analysis (only 'glm' is currently available).

#### See Also

[summary.batss](#page-15-1) and [plot.batss](#page-11-2) for detailed summaries and plots, and [batss.combine](#page-3-1) to combine different evaluations of [batss.glm](#page-4-1) considering the same trial design but different sets of seeds (useful for cluster computation).

#### Examples

```
# Example:
```
- #  $*$  Gaussian conditional distribution with sigma = 5
- # \* 3 groups with group means 'C' = 1 (ref), 'T1' = 2, 'T2' = 3,
- # where higher means correspond to better outcomes
- $# * 5$  interim analyses occurring when  $n = 100$ , 120, 140, 160, and 180
- # \* fixed and equal allocation probabilities per arm (i.e., no RAR)
- # \* max sample size = 200
- # \* efficacy stop per arm when the prob of the corresponding parameter

#### <span id="page-8-0"></span>eff.arm.infofract 9

# being greater than 0 is greater than 0.975 (?eff.arm.simple) # \* futility stop per arm when the prob of the corresponding parameter # being greater than 0 is smaller than 0.05 (?fut.arm.simple) # \* trial stop once all arms have stopped (?eff.trial.all and ?fut.trial.all) # or the max sample size was reached  $sim = batss.glm(model$  = y ~ group,

```
var = list(y = rnorm,group = alloc.balanced),
var.control = list(y = list(sd = 5)),beta = c(1, 1, 2),which = c(2:3),
alternative = "greater",
R = 20,N = 200,
\text{interim} = list(recruited = seq(100, 180, 20)),
prob@ = c(C = 1/3, T1 = 1/3, T2 = 1/3),eff.arm = eff.arm.simple,
eff.arm.control = list(b = 0.975),
fut.arm = fut.arm.simple,
fut.arm.control = list(b = 0.05),
computation = "parallel",
HO = TRUE,mc.cores = 2)# better: parallel::detectCores()-1
```
<span id="page-8-1"></span>eff.arm.infofract *information-fraction based arm efficacy stop*

#### Description

allows stopping an arm for efficacy at a given look when the probability of the corresponding target parameter being greater or smaller (depending on the argument 'alternative' of [batss.glm\)](#page-4-1) than delta.eff is greater than a function of the information fraction at that look.

#### Usage

```
eff.arm.infofract(posterior, b, n, N, p)
```
#### Arguments

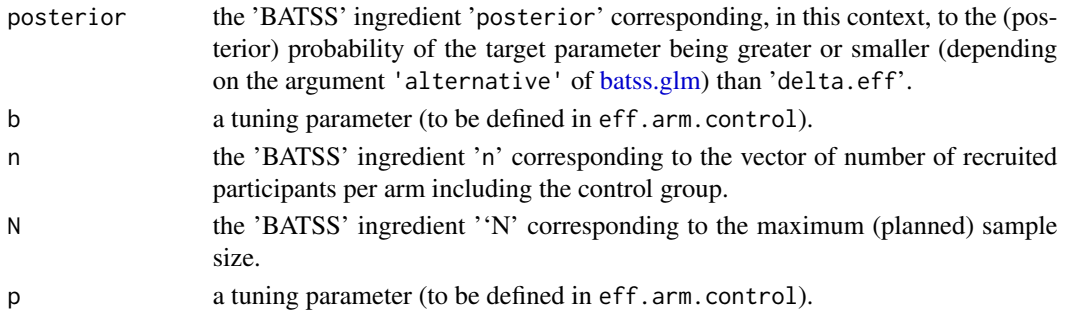

# <span id="page-9-0"></span>Value

[eff.arm.infofract](#page-8-1) returns a logical constant.

<span id="page-9-1"></span>eff.arm.simple *Simple arm efficacy stop*

#### Description

allows stopping an arm for efficacy at a given look when the probability of the corresponding target parameter being greater or smaller (depending on the argument 'alternative' of [batss.glm\)](#page-4-1) than delta.eff is greater than a fixed value b.

#### Usage

```
eff.arm.simple(posterior, b)
```
#### Arguments

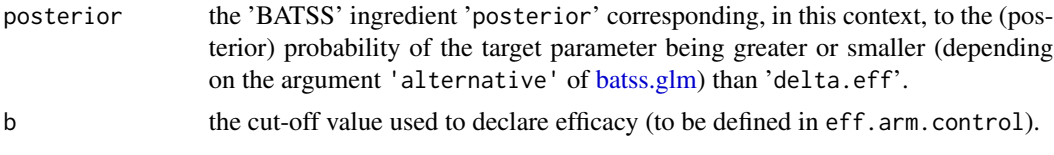

#### Value

[eff.arm.simple](#page-9-1) returns a logical constant.

<span id="page-9-2"></span>eff.trial.all *trial efficacy stop*

#### Description

allows stopping the trial for efficacy if *all* target parameters reached efficacy at the look of interest or before.

# Usage

```
eff.trial.all(eff.target)
```
#### Arguments

eff.target the 'BATSS' ingredient 'eff.target' corresponding to a [logical](#page-0-0) vector of the same length as argument which (i.e., the number of target parameters) indicating if efficacy was reached for each target parameter at that stage or at a previous stage.

# <span id="page-10-0"></span>eff.trial.any 11

### Value

[eff.trial.all](#page-9-2) returns a logical constant.

<span id="page-10-1"></span>eff.trial.any *trial efficacy stop*

#### Description

allows stopping the trial for efficacy if *at least one* target parameter reached efficacy at the look of interest.

# Usage

```
eff.trial.any(eff.target)
```
#### Arguments

eff.target the 'BATSS' ingredient 'eff.target' corresponding to a [logical](#page-0-0) vector of the same length as argument which (i.e., the number of target parameters) indicating if efficacy was reached for each target parameter at that stage or at a previous stage.

#### Value

[eff.trial.any](#page-10-1) returns a logical constant.

<span id="page-10-2"></span>fut.arm.simple *arm futility stop*

#### Description

allows stopping an arm for futility when the probability of the corresponding target parameter being greater or smaller (depending on the argument 'alternative' of [batss.glm\)](#page-4-1) than 'delta.fut' is smaller than a fixed value 'b'

### Usage

```
fut.arm.simple(posterior, b)
```
# Arguments

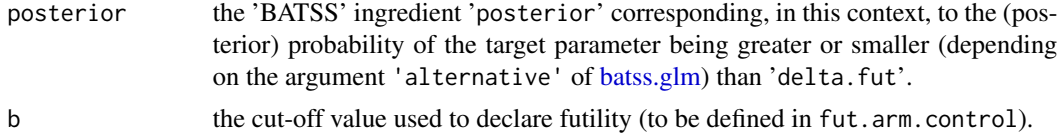

# <span id="page-11-0"></span>Value

[fut.arm.simple](#page-10-2) returns a logical constant.

<span id="page-11-1"></span>fut.trial.all *trial futility stop*

# Description

allows stopping the trial for efficacy if *all* active treatment reached futility at the look of interest or before.

### Usage

```
fut.trial.all(fut.target)
```
#### Arguments

fut.target the 'BATSS' ingredient 'fut.target' corresponding to a [logical](#page-0-0) vector of the same length as argument which (i.e., the number of target parameters) indicating if futility was declared for each target parameter at that stage or at a previous stage.

#### Value

[fut.trial.all](#page-11-1) returns a logical constant.

<span id="page-11-2"></span>plot.batss *Plot function for 'BATSS' outputs*

# Description

Plot for objects of class 'batss'

#### Usage

```
## S3 method for class 'batss'
plot(
  x,
  type = "size",
 hypothesis = "H1",
 title = TRUE,
  legend = TRUE,
 col = c("#008B0040", "#8B3A3A40", "#8B897040", "#FF990075", "blue"),
  ...
\mathcal{E}
```
# <span id="page-12-0"></span>print.batss 13

# Arguments

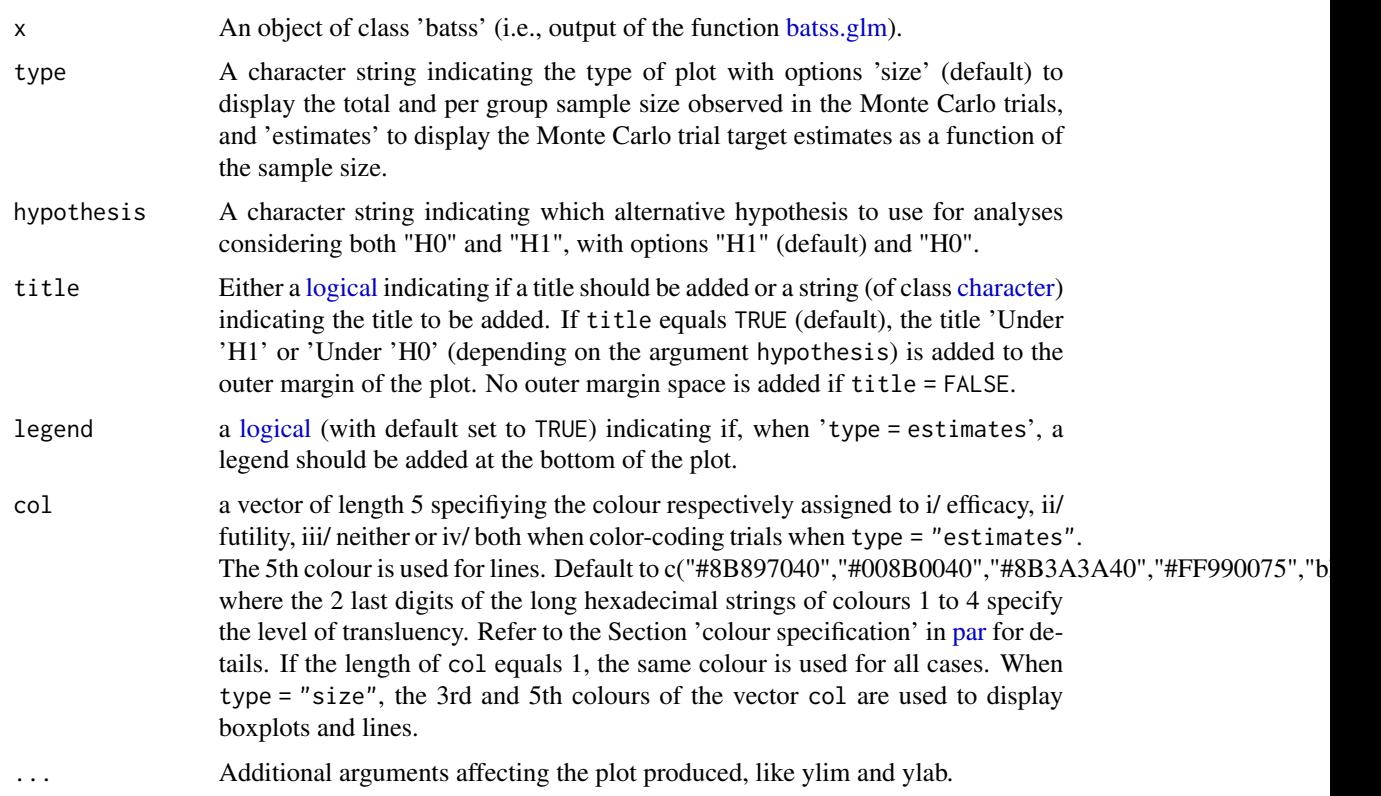

# Value

Generates graphical displays of results for objects of class 'batss'.

#### See Also

[batss.glm\(\)](#page-4-1), the function generating S3 objects of class 'batss'.

print.batss *Print function for BATSS outputs*

# Description

Print method function for objects of class 'batss' (i.e., output of the function [batss.glm\)](#page-4-1).

# Usage

```
## S3 method for class 'batss'
print(x, \ldots)
```
# <span id="page-13-0"></span>Arguments

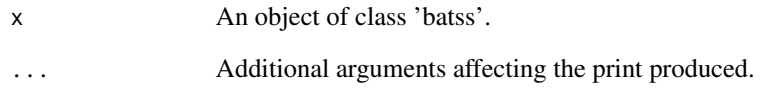

# Value

Prints information for objects of class 'batss'.

# See Also

[batss.glm\(\)](#page-4-1), the function generating S3 objects of class 'batss'.

<span id="page-13-1"></span>RAR.optimal *'Optimal' control allocation*

# Description

technically not response adaptive but keeps allocation ratio to control at the square root of active intervention arms

#### Usage

RAR.optimal(active)

# Arguments

active the 'BATSS' ingredient 'active' corresponding to a [logical](#page-0-0) vector of the same length and order as 'prob0' (i.e., number of arms initially included in the study including the reference group)) and indicating if each arm is active at the look of interest.

# Value

[RAR.optimal](#page-13-1) returns a vector of probabilities with length of active.

<span id="page-14-1"></span><span id="page-14-0"></span>define the group allocation probabilities based on the response adaptive randomisation rule of Trippa et al. (2012)

# Usage

RAR.trippa(posterior, n, N, ref, active, gamma, eta, nu)

# Arguments

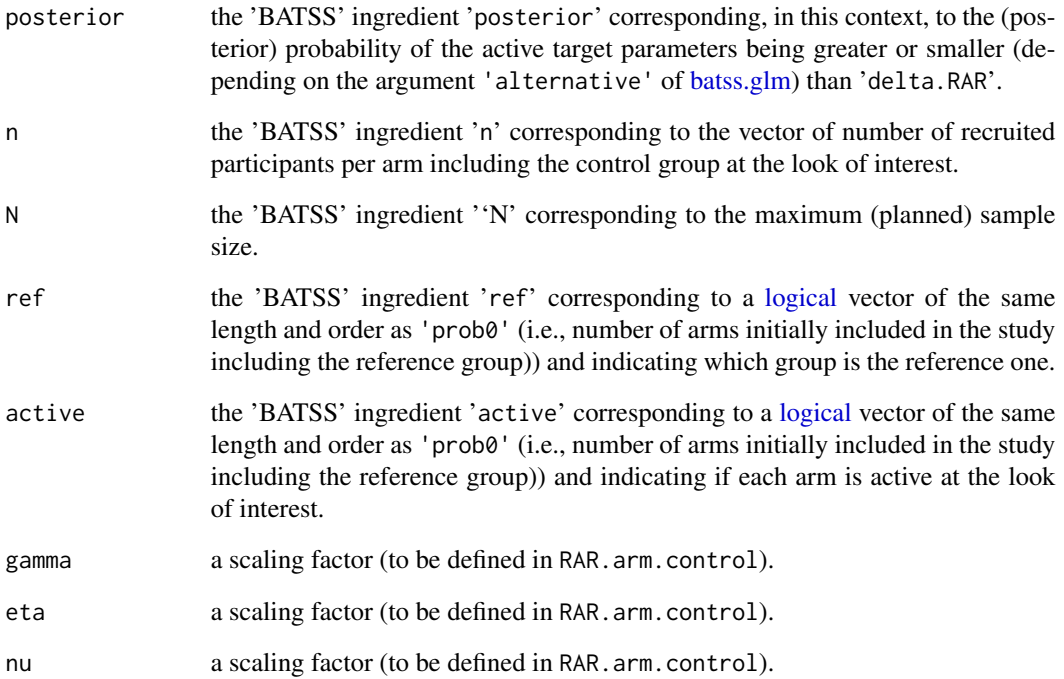

# Value

[RAR.trippa](#page-14-1) returns a vector of probabilities with length of active.

<span id="page-15-1"></span><span id="page-15-0"></span>

Summary method function for objects of class 'batss'.

# Usage

```
## S3 method for class 'batss'
summary(object, full = FALSE, ...)
```
# Arguments

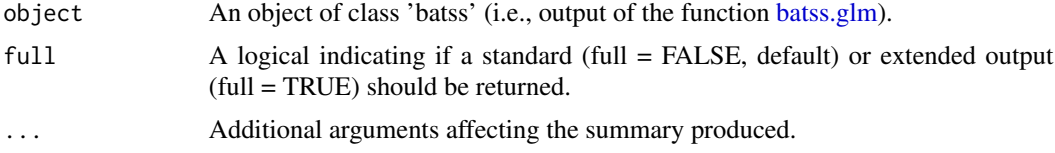

# Value

Prints a summary for objects of class 'batss'.

# See Also

[batss.glm\(\)](#page-4-1), the function generating S3 objects of class 'batss'.

# <span id="page-16-0"></span>Index

alloc.balanced, *[2](#page-1-0)*, [2](#page-1-0) alloc.balanced(), *[3](#page-2-0)* alloc.simple, *[2,](#page-1-0) [3](#page-2-0)*, [3](#page-2-0) alloc.simple(), *[2](#page-1-0)* BATSS, [3](#page-2-0) batss.combine, [4,](#page-3-0) *[8](#page-7-0)* batss.glm, *[4](#page-3-0)*, [5,](#page-4-0) *[8](#page-7-0)[–11](#page-10-0)*, *[13](#page-12-0)*, *[15,](#page-14-0) [16](#page-15-0)* batss.glm(), *[4](#page-3-0)*, *[13,](#page-12-0) [14](#page-13-0)*, *[16](#page-15-0)* call, *[4](#page-3-0)* character, *[13](#page-12-0)* eff.arm.infofract, *[7](#page-6-0)*, [9,](#page-8-0) *[10](#page-9-0)* eff.arm.simple, *[7](#page-6-0)*, *[10](#page-9-0)*, [10](#page-9-0) eff.trial.all, *[7](#page-6-0)*, [10,](#page-9-0) *[11](#page-10-0)* eff.trial.any, *[7](#page-6-0)*, *[11](#page-10-0)*, [11](#page-10-0) factor, *[2,](#page-1-0) [3](#page-2-0)*, *[6](#page-5-0)* formula, *[5](#page-4-0)* fut.arm.simple, *[7](#page-6-0)*, [11,](#page-10-0) *[12](#page-11-0)* fut.trial.all, *[7](#page-6-0)*, *[12](#page-11-0)*, [12](#page-11-0) getOption, *[8](#page-7-0)* glm, *[5](#page-4-0)* identical, *[4](#page-3-0)* inla, *[8](#page-7-0)* inla.list.models, *[6](#page-5-0)* lm, *[5](#page-4-0)* logical, *[4](#page-3-0)*, *[7](#page-6-0)*, *[10](#page-9-0)[–15](#page-14-0)* model.matrix, *[6](#page-5-0)* par, *[13](#page-12-0)* plot.batss, *[8](#page-7-0)*, [12](#page-11-0) print.batss, [13](#page-12-0) RAR.optimal, *[7](#page-6-0)*, *[14](#page-13-0)*, [14](#page-13-0)

RAR.trippa, *[7](#page-6-0)*, *[15](#page-14-0)*, [15](#page-14-0)

rexp, *[6](#page-5-0)* rnorm, *[6](#page-5-0)*

set.seed, *[6](#page-5-0)* summary.batss, *[8](#page-7-0)*, [16](#page-15-0)